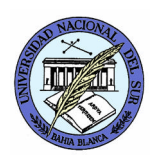

UNIVERSIDAD NACIONAL DEL SUR DEPARTAMENTO DE CIENCIAS E INGENIERÍA DE LA COMPUTACIÓN **Paralelismo y Concurrencia en Sistemas** Prof. Alejandro J. García Asist. Natalia L. Weinbach

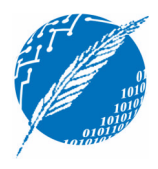

## **TP7: Paralelismo en Multicomputadoras con PVM**

**Fecha de entrega**: miércoles 7 de noviembre de 2007

**Observaciones**: La resolución del Proyecto es individual. La solución de los ejercicios será discutida en clase.

**Bibliografía**: [El-Rewini97] Hesham El-Rewini and Ted G. Lewis. *Distributed and Parallel Computing*. Manning, 1997. Capítulo 9.

1. Implemente el algoritmo de Jacobi en multicomputers (Sección 9.4) para una matriz de 7x7 y una cantidad fija de iteraciones. Por ejemplo, para la matriz A, después de 10 iteraciones se obtiene la matriz B (verifique el funcionamiento de su programa con estos valores):

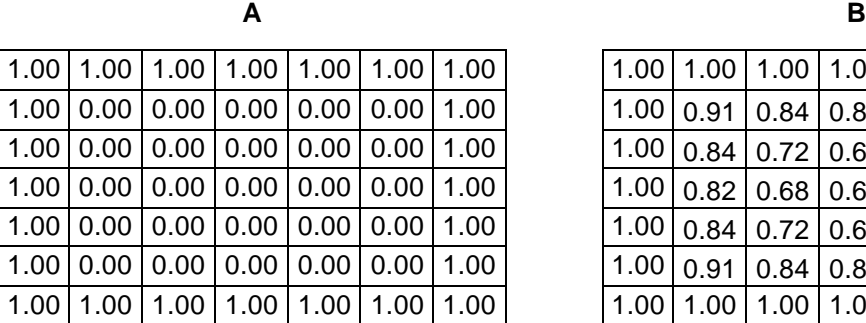

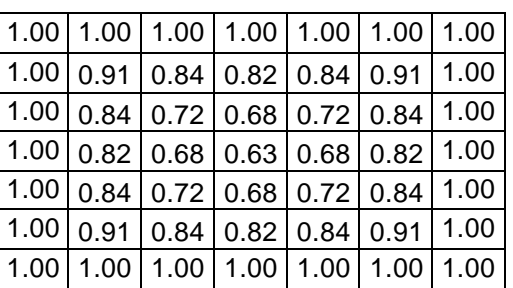

- a) Escriba un programa en PVM
- b) Compare esta implementación con la versión en MultiPascal del TP4.
- **→ Proyecto 7:** Entregue el ejercicio 1 del TP7.

**Cómo entregar el proyecto**: La entrega debe realizarse por email antes del horario de práctica, o en un disquete durante el horario de práctica. El formato será un archivo **ApellidoTPnro.ZIP** el cual contenga un directorio **TPnro** con los archivos a entregar. Ejemplo: la entrega del proyecto 3 del alumno García consiste del archivo GarciaTP3.zip que contiene al directorio TP3